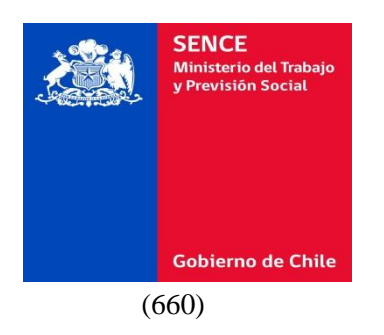

**REF.:** Aprueba **"Instructivo de Diseño y Desarrollo de Cursos Modalidad a Distancia E-learning y Blended para Programas Sociales del Fondo Nacional de Capacitación, Becas Laborales y Extrapresupuestarios, para el año 2021".**

#### **RESOLUCIÓN EXENTA Nº2179/**

#### **SANTIAGO, 7 de septiembre 2020.**

#### **VISTO:**

Lo dispuesto en los artículos 6° y 7° de la Constitución Política de la República; la Ley Nº 19.880, que establece Bases de los Procedimientos Administrativos que Rigen los Actos de los Órganos de la Administración del Estado; la Ley N° 19.518; el D.F.L. 1/19.653 de 2000, del Ministerio Secretaría General de la Presidencia, que fija texto refundido, coordinado y sistematizado de la Ley N° 18.575, Orgánica Constitucional de Bases Generales de la Administración del Estado; la Ley N° 21.125, de presupuesto del Sector Público para el año 2019; el Decreto Supremo N°84, de 28 de junio de 2018, del Ministerio del Trabajo y Previsión Social, que nombra a don Juan Manuel Santa Cruz Campaña en el cargo de Director Nacional del Servicio de Capacitación y Empleo; el Decreto N° 98, de 31 de octubre de 1997, que aprueba Reglamento General de la Ley N° 19.518; la Resolución Exenta N° 7, de 26 de marzo de 2019, que fija normas sobre exención del trámite de toma de razón de la Contraloría General de la República.

#### **CONSIDERANDO:**

1.- Que la Ley N° 19.518 establece el Sistema de Capacitación y Empleo, con el objeto de promover el desarrollo de las competencias laborales de los trabajadores, a fin de contribuir a un adecuado nivel de empleo, mejorar la productividad de los trabajadores y las empresas, así como la calidad de los procesos y productos. Con dicho objeto, se ha establecido en los artículos 44 y siguientes de la citada norma legal, un Fondo Nacional de Capacitación para financiar acciones, programas y asistencia técnica en el campo de la formación y capacitación de los recursos humanos, en conformidad a las prioridades y programas que se hayan fijado para el año y los recursos que fije para ello la Ley de Presupuesto.

2.- Que el surgimiento de las Tecnologías de la Información y la Comunicación (TICs), conjuntamente con una conceptualización de la educación como un proceso que se extiende a lo largo de la vida, han hecho que la educación a distancia pueda considerarse en estos momentos como una alternativa real a la educación presencial, razón por la que este Servicio Nacional ha estimado necesario incluir en los concursos públicos y llamados a licitación pública de programas de capacitación, la presentación y ejecución de cursos de capacitación en modalidad a distancia, específicamente la Modalidad E-learning.

3.- Que, mediante Providencia N°2591, de 17 de agosto de 2020, el Departamento de Capacitación a Personas solicita la revisión y aprobación del "Instructivo de Diseño y Desarrollo de Cursos Modalidad a Distancia E-learning y Blended para Programas Sociales del Fondo Nacional de Capacitación, Becas Laborales y Extrapresupuestarios, para el año 2021", estableciendo los principales conceptos, características de esta modalidad de ejecución, tipos de apoyo y procedimientos especiales.

4.- Que el artículo 85 de la ley N°19.518, faculta a este Servicio Nacional a dictar instrucciones generales.

#### **RESUELVO:**

1.- Apruébese "**Instructivo de Diseño y Desarrollo de Cursos Modalidad a Distancia E-learning y Blended para Programas Sociales del Fondo Nacional de Capacitación, Becas Laborales y Extrapresupuestarios, para el año 2021**", cuyo texto es el siguiente:

#### **Contenido**

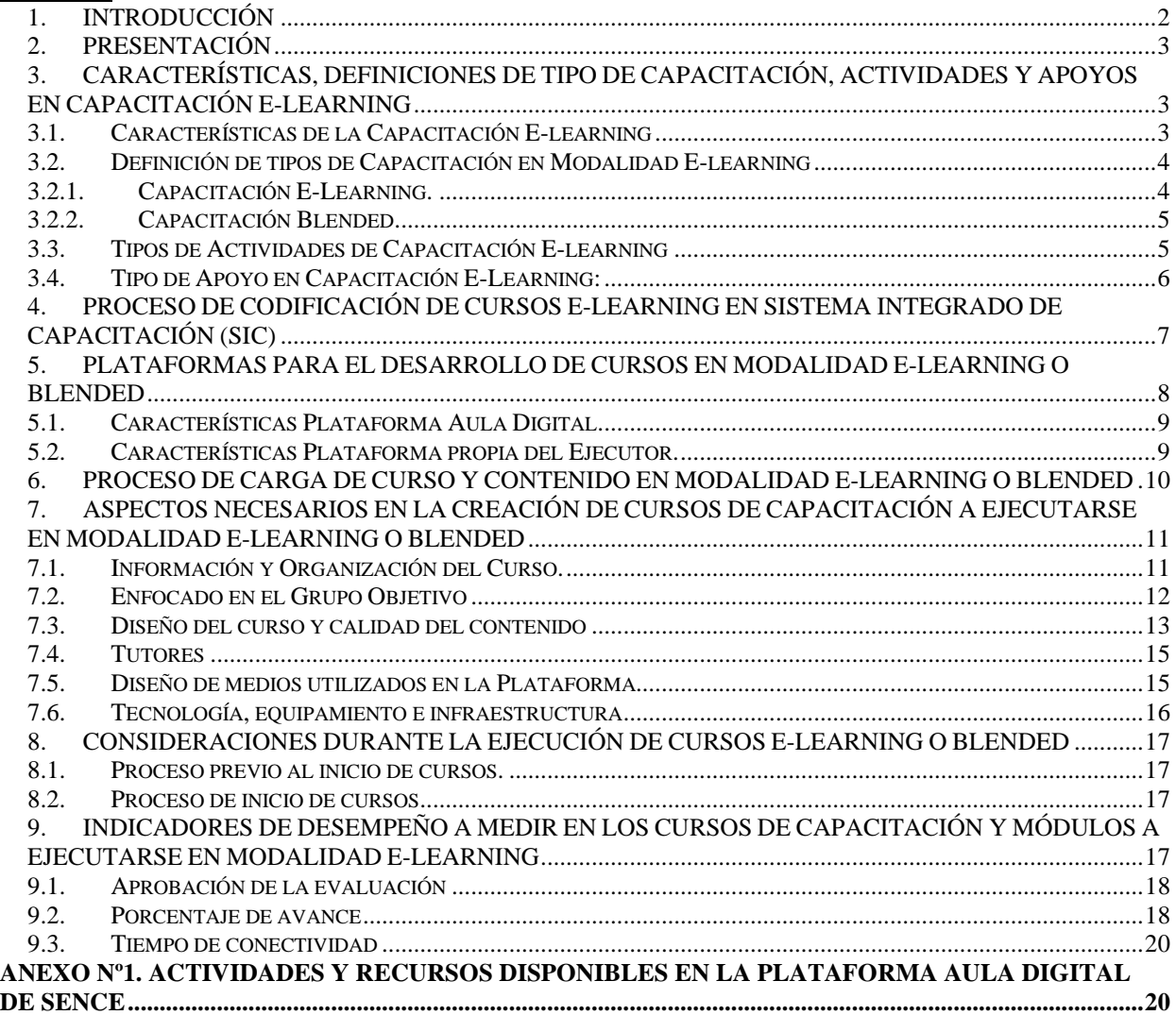

### <span id="page-1-0"></span>**1. INTRODUCCIÓN**

Hasta hace poco tiempo la educación a distancia era considerada como una forma de educación a la cual sólo accedían aquellas personas que no tenían posibilidad de asistir a la educación presencial. Sin embargo, el surgimiento de las Tecnologías de la Información y la Comunicación (TICs), conjuntamente con una conceptualización de la educación como un proceso que se extiende a lo largo de la vida, han hecho que la educación a distancia pueda considerarse en estos momentos como una alternativa real a la educación presencial<sup>1</sup>.

<sup>1</sup> Cabero, 2007; Sangrá, 2002 en Rev. Pensamiento Educativo, Vol. 41, Nº 2, 2007. pp. 101-114. Adriana Vergara G

El uso de las TICs en la educación a distancia ha permitido una visión más moderna de este tipo de modalidad y ha conseguido superar uno de los mayores obstáculos que históricamente habían impedido que se manifestara con fuerza como una modalidad de enseñanza válida y eficiente, cual es la falta de posibilidad de interacción entre los propios estudiantes y tutor estudiante.

Mediante los avances tecnológicos estos sistemas incorporan el uso de Internet y aparecen así las Plataformas o soportes formativos, resignificando el concepto tradicional de educación a distancia, incorporándose el de E-learning<sup>2</sup> o capacitación virtual.

Las TICs han permitido concretar la flexibilización de programas y cursos a distancia, en especial a través de E-learning que, ha facilitado la interacción, el acceso a la información y otras características que la educación a distancia de las primeras generaciones no lograba satisfacer.

## <span id="page-2-0"></span>**2. PRESENTACIÓN**

El Servicio Nacional de Capacitación y Empleo, en adelante el Sence, ha estimado necesario incluir en los concursos públicos y llamados a licitación pública de programas de capacitación que se realicen en el marco de los Programas del Fondo Nacional de Capacitación, Becas Laborales, Transferencias al Sector Público y Programas Extrapresupuestarios, la presentación y ejecución de cursos de capacitación en modalidad a distancia, específicamente la Modalidad E-learning y modalidad Blended (también denominada semipresencial o combinada).

De este modo, el objetivo del presente instructivo es definir los estándares tecnológicos y pedagógicos que deberán satisfacer ambas modalidades de capacitación y entregar orientaciones a los organismos ejecutores de las condiciones que deberá cumplir este tipo de capacitación para ser presentada en los distintos concursos o licitaciones públicas que este Servicio Nacional efectúe o los organismos técnicos intermedios para capacitación (OTIC). Este instructivo es un instrumento a ser considerado por los oferentes para que puedan planificar con anticipación la creación de propuestas de capacitación E-Learning, las que serán luego evaluadas de conformidad a los requisitos y lineamientos que se establezcan en las respectivas Bases de Licitación o Concurso Público de cada Programa de Capacitación.

Para los cursos en modalidad E-Learning o Blended los ejecutores, tendrán la opción de hacer uso de dos tipos de plataformas tecnológicas para la presentación de sus ofertas y ejecución de cursos en los distintos programas, una plataforma administrada por Sence denominada Aula Digital o a través de la implementación y administración de su propia plataforma, estas dos opciones serán desarrolladas y explicadas en detalle más adelante.

## <span id="page-2-1"></span>**3. CARACTERÍSTICAS, DEFINICIONES DE TIPO DE CAPACITACIÓN, ACTIVIDADES Y APOYOS EN CAPACITACIÓN E-LEARNING**

## <span id="page-2-2"></span>**3.1. Características de la Capacitación E-learning**

**Flexibilidad horaria**: es una particularidad importante, pues con esto se facilita que el participante pueda estudiar en cualquier momento y cumplir con las exigencias del curso, respetando un calendario de trabajo acordado. Puede comunicarse con otros participantes, con su tutor, sin la limitación de tiempo y espacio que tiene la modalidad presencial.

**Accesibilidad e Inclusión**: la capacitación E-learning facilita el acceso disminuyendo las barreras físicas ya que el participante puede, desde su lugar de trabajo o de su hogar, acceder a los materiales del curso, sin necesidad de tener que asistir a una sala de clases o a la biblioteca. Además, facilita que personas con limitaciones de movilidad puedan participar de este tipo de capacitaciones.

<sup>2</sup> García, 2001. en Rev. Pensamiento Educativo, Vol. 41, Nº 2, 2007. pp. 101-114. Adriana Vergara G

**Formación personalizada:** cada participante debe cumplir determinadas exigencias, pero existen opciones para satisfacer intereses y necesidades individuales. El participante debe percibir que el curso está destinado a él.

**Actualización permanente de los contenidos**: de acuerdo a evaluaciones, los contenidos se actualizan, agregando o quitando contenidos para así satisfacer de mejor forma los requerimientos no solo del curso, sino que también de las demandas de la sociedad o del trabajo de los participantes. Por lo tanto, la opinión de los participantes acerca del curso en cuanto a la formación que le proporciona es clave para tomar decisiones a este respecto.

**Seguimiento del proceso formativo:** a través de herramientas tecnológicas se puede contar con un sistema que facilite el trabajo del tutor en cuanto a mantener un registro actualizado de los participantes en relación con las tareas y compromisos en las fechas acordadas.

**Variedad de formatos**: la modalidad E-learning permite el uso de una amplia gama de formatos de audio, video, multimedios, realidad aumentada, entre otros, y todos integrados en un solo ambiente de aprendizaje, lo cual ayuda a aquellos participantes que tienen diferentes formas de aprender o de aproximarse al estudio de un tema.

**Multidimensionalidad**: la posibilidad de múltiples formas de comunicación e interacción, de múltiples representaciones y búsquedas y la posibilidad de los participantes de asumir el control e influir de forma directa en los resultados.

**Facilita la interdisciplina:** el diseño de mallas de cursos E-learning fácilmente articulables (modelo tipo lego) simplifica la creación de programas de múltiples áreas de conocimiento, y otorga acceso a participantes provenientes de distintos ámbitos, lo cual promueve el trabajo interdisciplinario.

**Seguridad:** la incorporación de capacitación a través de técnicas como la realidad virtual, simuladores o realidad aumentada, facilitan el aprendizaje de muchas habilidades previamente imposibles de impartir por su alto nivel de riesgo. Es así como el E-learning puede incorporar la enseñanza de técnicas quirúrgicas u apariciones con maquinarias complejas.

## <span id="page-3-0"></span>**3.2. Definición de tipos de Capacitación en Modalidad E-learning**

Los cursos de capacitación considerarán dos tipos de Capacitación en Modalidad E-Learning:

## <span id="page-3-1"></span>3.2.1. Capacitación E-Learning.

Se entiende por E-Learning una modalidad de enseñanza a distancia, a través de internet, que permite a los participantes desarrollar el proceso de enseñanza - aprendizaje de manera integrada, utilizando redes virtuales con recursos informáticos de comunicación y producción, provistas a través de las herramientas disponibles en una Plataforma de gestión de aprendizaje y en la que los actores pueden estar temporal y geográficamente dispersos.

Es una forma de educación a distancia que surge con el desarrollo de las nuevas tecnologías de la información e Internet. Se basa en aprovechar la facilidad de distribución de materiales formativos y herramientas de comunicación para crear un entorno de aprendizaje.

En resumen, el E-Learning es el uso de tecnologías de redes y comunicaciones con la finalidad de facilitar el aprendizaje, optimizando el acceso a recursos y servicios, independientemente de límites horarios y espaciales, así como los intercambios y la colaboración a distancia<sup>3</sup>.

<sup>3</sup> Almala, 2007; Sangrá, 2002 en Rev. Pensamiento Educativo, Vol. 41, Nº 2, 2007. pp. 101-114. Adriana Vergara G

Se considerarán cursos en modalidad e-Learning aquellos en que el 100% de los módulos se realicen y evalúen a distancia a través de medios virtuales. Las actividades sincrónicas (más adelante desarrollada) desarrolladas por un facilitador a través de recursos virtuales serán consideradas como actividades E-Learning puesto que el medio donde se genera la actividad es un medio virtual.

# <span id="page-4-0"></span>3.2.2. Capacitación Blended.

Modalidad de capacitación (también denominada Combinada o semipresencial), que combina diversos medios educativos (por ej., tecnologías, actividades y eventos) para crear un programa pedagógico que mezcle la enseñanza tradicional presencial dirigida por un facilitador con la enseñanza a través de recursos electrónicos. Se considerará como curso Blended aquel que considera módulos E-Learning y módulos presenciales y donde al menos 1 módulo del total del curso se efectúe de forma virtual (E-Learning). Con todo, cada módulo sólo podrá considerar un tipo de modalidad (E-Learning o Presencial).

Los módulos que sean E-Learning se gestionarán y evaluarán conforme a los procedimientos establecidos de esa modalidad y aquellos módulos presenciales se evaluarán y gestionarán de acuerdo a los procedimientos de la metodología tradicional de cursos presenciales.

## <span id="page-4-1"></span>**3.3. Tipos de Actividades de Capacitación E-learning**

Los cursos E-Learning podrán considerar los siguientes tipos de actividades para el proceso de enseñanza y aprendizaje a saber:

a) Actividad E-Learning Asincrónica:

Actividad de capacitación en el cual los actores no requieren estar conectados a la Plataforma<sup>4</sup> al mismo tiempo. Las actividades se desarrollan en forma remota y en horarios no predeterminados (de ahí la condición de "asincrónico"), por lo cual el proceso de enseñanza y aprendizaje queda diferido en el tiempo y en el espacio, respetando los ritmos de aprendizaje y distribución del tiempo de manera personalizada. Estas actividades de capacitación podrán ser lideradas o conducidas por un tutor o bien, de auto instrucción o autoaprendizaje.

En las actividades E-Learning A-Sincrónicas se pueden presentar las siguientes opciones:

- Actividad E-Learning auto instruccional o auto dirigido:

Actividad de adquisición de aprendizajes que no requiere la acción, interacción o presencia directa del tutor, y que puede ser logrado con el apoyo de medios didácticos escritos, audiovisuales o informáticos. Los participantes realizan el curso a su propio ritmo y en aquellos cursos que lo permiten definen las rutas de aprendizaje personal en función de sus propias necesidades e intereses.

- Actividad E-Learning facilitada por un tutor:

Actividad de adquisición de aprendizajes donde existe la acción, interacción o presencia directa del tutor. Los tutores pueden utilizar herramientas de comunicación como e-mails, foros de discusión, chats, encuestas, pizarras digitales, intercambio de aplicaciones, y audio y video conferencias para comunicarse con los participantes, entre sí y el trabajo conjunto, entre otros. La opción de que cada participante pueda reunirse con su tutor académico permite que el aprendizaje sea más personalizado y a su propio ritmo. El objetivo es entregar mayor asistencia a los participantes para guiarlos, resolver dudas y asegurar el proceso de aprendizaje.

b) Actividad E-Learning Sincrónica:

<sup>4</sup> Aula Digital o Plataforma del Ejecutor

Actividad de capacitación que requiere la participación de todos los actores al mismo tiempo, ya que exige a los participantes reunirse en tiempo real (en un mismo momento) y que es conducido por un tutor, a través de internet. En esencia este modelo replica a la presencialidad, sin embargo, al ser realizado a través de una Plataforma permite hacerlo desde cualquier lugar que posea conexión a Internet y que en el instante de la sesión los participantes posean el dispositivo y el software apropiado para interactuar. Estas actividades deben considerar audio y video y las interacciones ser bidireccionales, es decir, que los participantes puedan interactuar ya se mediante chat, voz u otro medio.

Este tipo de actividades podrán realizarse en no más de 25 cupos por sesión, si el grupo curso es de más alumnos (100 cupos máximo), el ejecutor deberá dividir en sesiones de no más allá del máximo señalado por sesión.

Un curso de capacitación E-Learning deberá estar formado por distintos tipos de actividades con cualquier combinación posible, dependiendo del aprendizaje esperado y grupo objetivo (población beneficiaria), por ejemplo: un módulo introductorio podría estar compuesto totalmente por actividades auto dirigidas y un segundo módulo estar dirigido por un tutor que realiza el acompañamiento de la actividad y además organiza una sesión en vivo donde todos deben conectarse en una hora determinada. No podrá estar compuesto en su totalidad, sólo por actividades auto instruccionales o sólo por actividades sincrónicas, sino que deberá combinarlas con otro tipo de actividades dentro de un mismo curso.

Cada organismo ejecutor podrá decidir los tipos de actividades (Anexo N°1) a incluir en el diseño del curso de capacitación y estos serán evaluados de acuerdo a los criterios de evaluación detallados en cada Concurso Público y/o Licitación Pública que realice este Servicio Nacional. Las bases de licitación de cada programa, incorporará las exigencias respecto del porcentaje máximo de actividades sincrónicas a considerar en cada concurso o licitación pública.

## <span id="page-5-0"></span>**3.4. Tipo de Apoyo en Capacitación E-Learning:**

Los cursos de capacitación que se presenten en modalidad E-learning deberán contar con, al menos, 3 apoyos o perfiles que se detallan a continuación:

a) Tutor Administrativo:

Corresponde a un rol, que ofrece apoyo y ayuda a los participantes, en aspectos técnicos y también administrativos durante el transcurso de una actividad de capacitación. Además, debe hacer seguimiento a la conexión del participante a la Plataforma prestando soporte en guiar al participante en su primera conexión y en etapas posteriores. Al Tutor Administrativo se le puede encontrar en todas las modalidades y tipos de E-Learning.

b) Tutor Académico:

Corresponde a la persona que participa como experto en un área del conocimiento específica durante la actividad de capacitación E-Learning. Es quien conduce a un grupo de participantes hacia el logro de los aprendizajes liderando, facilitando, respondiendo las preguntas, dirigiendo los foros, trabajos en grupo, generando tutorías grupales o individuales, etc. y es responsable del aprendizaje de los participantes. Debe entregar retroalimentación oportuna de las actividades del curso que ayuden al aprendizaje y a la vez ser proactivo en el seguimiento de las actividades para conseguir la implicancia del participante en su propia formación. Al Tutor Académico se le puede encontrar en actividades sincrónicas o asincrónicas de Elearning, actividad combinada de capacitación y en capacitación E-learning dirigida, pero no en actividades auto instruccionales.

Los tutores académicos deberán tener, de preferencia, conocimiento y competencias específicas para impartir cursos en modalidad online y para el área o sector productivo de capacitación del curso propuesto por el organismo ejecutor.

Los tutores académicos, deberán inscribirse como facilitadores conforme al procedimiento que establezca el Manual de Operación de Procesos Transversales que rija para el año 2021.

c) Experto Disciplinar:

Corresponde a la persona que participa como experto en un área del conocimiento durante el proceso de diseño y creación (desarrollo) de un curso de capacitación E-Learning. Es el responsable de diseñar y desarrollar las experiencias de aprendizajes las cuales pueden estar desarrolladas directamente para la Plataforma o luego ser transformadas por editores expertos en contenido multimedia.

Estos apoyos o perfiles serán exigidos previo al inicio del curso y conforme a lo que establezca la normativa de cada Programa, informándolo a la respectiva Dirección Regional u OTIC, según corresponda.

Adicionalmente, los organismos ejecutores podrán considerar los siguientes apoyos o perfiles:

1. Editor Multimedia:

Corresponde a la persona que con el material desarrollado por el experto disciplinar, transforma el contenido en material multimedia a través de la programación, construcción o diseño de gráficas en herramientas como Articulate Storyline o Adobe Captive, entre otras.

2. Administrador de Plataforma:

Corresponde al encargado de construir los cursos en el LMS<sup>5</sup>, a nivel de configuración de contenidos finales, para ser usados y consumidos por el participante.

3. Encargado de Calidad:

Corresponde a una persona encargada de revisar el curso, cuando este ya está finalizado en la Plataforma LMS, para tener la aprobación o generar las correcciones necesarias antes de que el curso esté disponible para los participantes.

Cada uno de los apoyos o perfiles que presente el organismo ejecutor podrá tener definido un perfil de edición y/o visualización, según las tareas descritas en cada uno y conforme al tipo de plataforma para la ejecución de módulos en modalidad E-Learning.

## <span id="page-6-0"></span>**4. PROCESO DE CODIFICACIÓN DE CURSOS E-LEARNING EN SISTEMA INTEGRADO DE CAPACITACIÓN (SIC)**

Para la ejecución de cursos E-Learning o Blended, los ejecutores tendrán la opción de optar a dos tipos de plataformas tecnológicas para su presentación y ejecución a través de las distintas líneas de programas Sence. Una operada por Sence denominada Aula Digital y la otra de administración del propio ejecutor.

Para ambos casos, y conforme a la normativa de cada programa, el ejecutor contará con su curso cargado en el Sistema Integrado de Capacitación en adelante el SIC. Esta carga la realizará el encargado de programa o funcionario habilitado para cargar curso o crear sección<sup>6</sup>.

Una vez que el curso se encuentre cargado o con sección creada en el SIC, el ejecutor contará con su codificación respectiva de manera automática. Esto será informado al ejecutor mediante correo electrónico (informado en su propuesta), enviado por cada encargado regional de programa. o encargado OTIC tratándose del Programa Becas Laborales.

Cabe mencionar si el curso es E-Learning todos los módulos contarán con una codificación y para cursos Blended serán solo los módulos que se ejecutarán de manera virtual a los que se les asignará tal código.

<sup>5</sup> LMS, Learning Management System o Sistema de Gestión de Aprendizaje.

<sup>6</sup> Proceso en el cual el ejecutor crea un grupo de curso en base a sus cupos seleccionados o adjudicados.

Es importante señalar que la codificación de un curso o sección de curso dice relación con la asignación de una combinación alfanumérica especial que se asigna a cada módulo de un curso con objeto de permitir que por cada uno de ellos los datos de ejecución se puedan ir registrando desde las plataformas E-Learning al Sistema Integrado de Capacitación SIC.

Para lo anterior todas las lecturas de datos de ambas plataformas se cargarán al Gestor Intermedio de Sence (Web Service) que inyecta los datos a SIC de manera periódica.

La codificación del o los módulos del curso E-learning o Blended permite que SIC pueda identificar y dar lectura a cada uno de ellos, lo que permite obtener el tiempo de conexión y porcentaje de avance de los participantes, a partir de lo cual el SIC podrá realizar el cálculo de pagos asociados a cada módulo y curso. Esto aplica para ambas plataformas (Aula Digital o propia del ejecutor).

Independiente del tipo de plataforma, existirán las siguientes contrapartes de casillas electrónicas que serán informadas por cada programa, para el proceso de codificación de cursos y sus funciones:

- 1. Administrador E-Learning: Encargado de la carga de participantes, reemplazos y asignación de supervisores al Aula Digital.
- 2. Soporte Aula Digital: Realiza la creación de cursos en la Plataforma Aula Digital con los códigos de módulos ya creados en SIC. Además, lleva el registro de cursos en plataformas del ejecutor en el Gestor Intermedio para realizar las lecturas de datos e información para inyectar a SIC
- 3. Soporte E-Learning: Cumple con la función de entregar apoyo técnico a Soporte Aula Digital y a los ejecutores para revisar las conexiones de plataformas y validar que los inicios de sesión con clave Sence o clave única (Registro Civil) de participantes funcionen correctamente.

Si bien será Soporte Aula Digital quien brindará apoyo y solución a dificultades técnicas, serán los Encargados de Programa quienes deberán entregar a las Direcciones Regionales y Ejecutores directrices relacionadas a la normativa de cada programa. Por su parte, el organismo ejecutor, será el responsable de atender a los requerimientos de información y asistencia a los participantes, a través del Tutor Académico y Administrativo.

## <span id="page-7-0"></span>**5. PLATAFORMAS PARA EL DESARROLLO DE CURSOS EN MODALIDAD E-LEARNING O BLENDED**

Para la ejecución de los cursos en modalidad E-Learning o Blended, los organismos ejecutores podrán contar con dos tipos de plataformas tecnológicas a saber:

a) Plataforma LMS Sence: Sence pondrá a disposición una Plataforma LMS, en adelante, "Aula Digital".

Los ejecutores que deseen utilizar el Aula Digital deberán solicitar acceso a Sence para poder presentar sus propuestas en el marco de concursos o licitaciones públicas que se realicen por SENCE u OTIC. Esta solicitud se deberá efectuar directamente al equipo de Soporte Aula Digital enviando un correo electrónico a la casilla [soporteauladigital@sence.cl](mailto:soporteauladigital@sence.cl) o la casilla que Sence informe en caso de modificación de esta, quien dará acceso a un curso de prueba. Una vez solicitado el acceso, el equipo de Soporte Aula Digital deberá, en un plazo no superior a 5 días hábiles, contados desde la recepción del correo electrónico otorgar acceso al organismo ejecutor, remitiéndole junto al otorgamiento del acceso, el correspondiente manual de usuario.

b) Plataforma propia del ejecutor: El ejecutor podrá contar con una plataforma propia para la ejecución de cursos, para ello, deberá incorporar en la propuesta que presente en el respectivo concurso o licitación pública el link de acceso, incluyendo el respectivo usuario y contraseña.

Todo el proceso de gestión de la ejecución de los cursos por parte de los ejecutores, independiente del tipo de plataforma, se gestionará a través del SIC, mismo sistema utilizado para los cursos presenciales. Para ello, Sence velará porque todos los datos de los participantes estén correctamente cargados tanto en SIC como en las plataformas propias de los ejecutores, siendo estos últimos responsables de la debida carga de contenidos y recursos para lograr los aprendizajes.

Los ejecutores deberán tener siempre en consideración que, independiente de los plazos definidos en el presente instructivo los plazos para inicio de los cursos deberán siempre estar en consistencia con los establecidos en la normativa de cada programa.

## <span id="page-8-0"></span>**5.1. Características Plataforma Aula Digital.**

Para la ejecución de cursos en modalidad E-Learning y Blended Sence dispondrá de la Plataforma Aula Digital, a través de la página d[e www.sence.cl](http://www.sence.cl/) o donde Sence disponga previo al acceso otorgado por parte de Soporte Aula Digital al ejecutor, donde cada ejecutor seleccionado y/o adjudicado podrá desarrollar o cargar el contenido del curso respectivo y de esta forma entregar la capacitación a los participantes matriculados o inscritos.

La Plataforma Aula Digital, se encuentra desarrollada en Moodle versión 3.7 y cuenta con una serie de Actividades y Recursos para facilitar el desarrollo de los cursos de acuerdo a lo que se detalla en el Anexo Nº1 del presente instructivo. La Plataforma Aula Digital y sus componentes podrán ser actualizados o modificados por Sence siempre que no afecte el desarrollo de los cursos en proceso de ejecución y con el propósito de entregar una mejor experiencia al usuario final.

## <span id="page-8-1"></span>**5.2. Características Plataforma propia del Ejecutor.**

Los ejecutores que tengan experiencia en cursos E-Learning con sus propias plataformas tecnológicas o que deseen implementar una, éstas deberán contar con las siguientes características:

- Que la Plataforma sea un LMS, que permita realizar seguimiento diario a las horas de trabajo y porcentaje de avance de los participantes.
- En caso de considerar actividades sincrónicas en la propuesta, deberá tener integrada alguna herramienta que sea parte del LMS para hacer clases sincrónicas, que permita cuantificar las horas de participación (Zoom, Big blue button o similar).
- Que la plataforma sea capaz de soportar la capacidad de conexión de formar concurrente la cantidad de alumnos por cursos. Máximo 100 participantes por curso.
- Que sea capaz de detectar los márgenes de inactividad, señalados en numeral 9.3 letra a) de este Instructivo. Mantener obligatoriamente todos los recursos y actividades dentro de sí misma. Contar con acceso a la Plataforma utilizando clave Sence o clave Única, a través de la integración al Registro de Asistencia E-Learning de Franquicia Tributaria.
- Incluir en la información del curso el código de curso y código de cada módulo, lo que permitirá la comunicación con el SIC.
- Permitir la lectura de información por parte de Sence, a los servidores de base de datos de la plataforma del ejecutor, donde se registra la información de ejecución de los cursos.
- Entregar un acceso a supervisores de las Direcciones Regionales u OTIC (U otro que Sence requiera como fiscalizadores, auditoría, etc.) para permitir el monitoreo dentro de la plataforma de la ejecución de actividades del curso

Si el ejecutor no logra dar cumplimiento a los requisitos antes señalados para poder ejecutar cursos en su plataforma propia, deberá obligatoriamente hacer uso de la plataforma Aula Digital de Sence, y en el evento de resultar seleccionada o adjudicada su propuesta, deberá dar cumplimiento a todos los aspectos de la metodología propuesta.

## <span id="page-9-0"></span>**6. PROCESO DE CARGA DE CURSO Y CONTENIDO EN MODALIDAD E-LEARNING O BLENDED**

Se entiende como carga de cursos, al proceso que realiza el ejecutor para crear y editar su curso E-Learning o Blended.

En la siguiente tabla se establecen las acciones a realizar para efectuar la carga de cursos, según tipo de plataforma E-Learning:

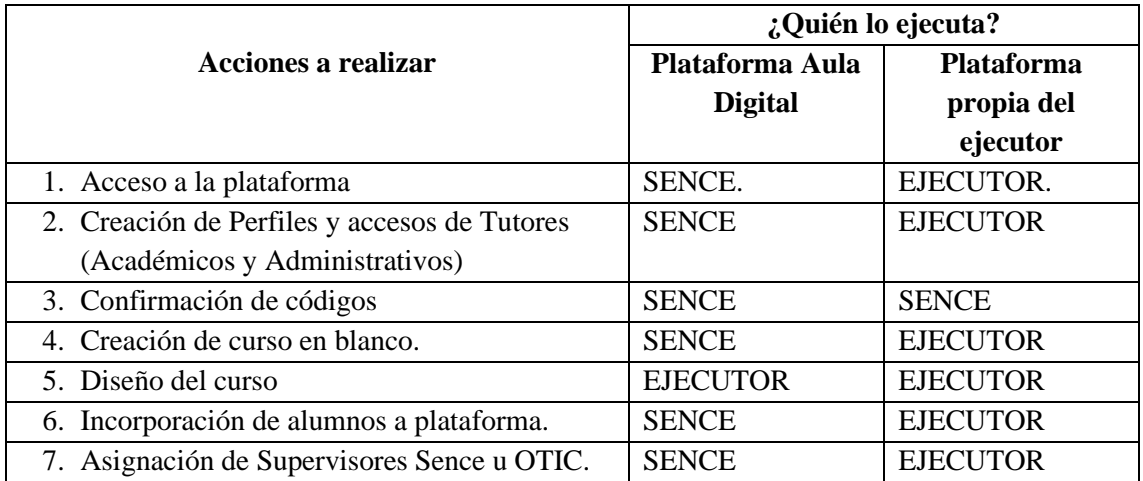

Cada ejecutor seleccionado o adjudicado que haya optado por la Plataforma Aula Digital tendrá acceso a la Plataforma a través de todos aquellos perfiles que solicite, de acuerdo a lo detallado en el numeral 3.4. Para los casos de plataformas del ejecutor será este quien asigne los perfiles una vez se encuentren creados los cursos seleccionados o adjudicados.

Con todo, una vez aprobado el Convenio de Condiciones Generales de Ejecución o Contrato de Prestación de Servicios, según corresponda, el ejecutor deberá contar con su curso cargado en SIC o creación de sección según corresponde. Ocurrido esto, el SIC generará los códigos de módulos respectivos.

Para los cursos a ejecutarse en Aula Digital, Soporte Aula Digital creará él o los cursos en blanco para cada ejecutor en dicha plataforma. Por su parte, para los cursos a ejecutarse en plataforma propia del ejecutor, Soporte Aula Digital registrará los códigos en el Gestor Intermedio.

Para el caso de Aula Digital, el ejecutor contará con una plantilla en blanco donde podrá desarrollar el curso. Tratándose de la plataforma propia del ejecutor, será responsabilidad de éste, crear su curso con sus respectivos módulos codificados en su plataforma (previamente informados por el Encargado Regional de Programa o Encargado OTIC tratándose del programa Becas Laborales), a partir de lo que deberá crear los contenidos del curso.

Cada Encargado de Programa, desde la respectiva Dirección Regional u OTIC, según corresponda, deberá informar al ejecutor de la creación del curso y confirmación de códigos de sus módulos para comenzar el proceso de creación de cursos (Carga de Contenido) en Aula Digital, tal como se señaló en el punto 4 de este Instructivo. Respecto de los códigos para cursos o secciones a ejecutar en plataforma propia del ejecutor, será el encargado del programa, a través de la Dirección Regional, quien confirme estos códigos al ejecutor para que comience la carga de contenido para la creación de su curso.

Efectuado lo anterior, cada ejecutor podrá acceder a la Plataforma a través de su RUT y Clave Sence o clave Única y de esta forma cargar los cursos, administrar la actividad de los participantes, hacer seguimiento y generar actividades colaborativas, entre otros. En caso de que el encargado o supervisor del ejecutor u OTIC no cuenten con clave Sence, podrán obtenerla desde el sitio <https://cus.sence.cl/Account/Registrar> o del sitio que Sence disponga en el futuro, para el caso de obtención de clave Única podrán ingresar a<https://claveunica.gob.cl/>

Para Aula Digital, Sence dispondrá de un Manual Técnico de carga de cursos, el cual estará disponible en la Plataforma Aula Digital y será enviado a cada ejecutor seleccionado y/o adjudicado por parte del Encargado de Programa, este Manual Técnico pretende facilitar el desarrollo por parte de los ejecutores, estableciendo lineamientos para el correcto diseño dentro de la Plataforma que permita medir de forma correcta los indicadores a evaluar.

Para los cursos a implementar en plataforma del ejecutor, Sence dispondrá de un Manual Técnico de Integración de Registro de Asistencia Sence y un Manual Técnico de Conexión de LMS externos, los cuales se disponibilizarán en el sitio web [www.sence.cl](http://www.sence.cl/) y podrá ser solicitado por el ejecutor a la Coordinación del Programa.

Los ejecutores deberán tener en consideración que, en cada módulo en modalidad E-Learning, se deberá cargar el contenido del módulo, evitando agregar otro tipo de actividades o recursos fuera de estos módulos codificados que sean obligatorios, modificar el nombre y código del módulo o crear otros módulos no considerados por el Plan Formativo ya que este tipo de datos no serán leídos por el sistema SIC lo que generará eventuales diferencias en los registros de avance de los participantes. La única excepción a lo anterior será el material o recurso como actividad introductoria al curso, ya sea inducción tecnológica o metodológica, además del material opcional o complementario

El detalle de las actividades y recursos disponibles en Aula Digital se encuentran contenidas en el Anexo N°1 del presente Instructivo las cuales se sugiere sean de similares condiciones para plataformas de ejecutores.

Los cursos cargados por cada ejecutor en cualquiera de las dos opciones de plataforma, incluyendo a título enunciativo, material multimedia, compilación, diseños, texto y/o gráficos, son propiedad del responsable del desarrollo de éstos, encontrándose protegidos por la normativa nacional sobre propiedad intelectual. El hecho de cargarlos en la plataforma Aula Digital o propia del Ejecutor no le otorgará a Sence ningún derecho de propiedad sobre los mismos.

# <span id="page-10-0"></span>**7. ASPECTOS NECESARIOS EN LA CREACIÓN DE CURSOS DE CAPACITACIÓN A EJECUTARSE EN MODALIDAD E-LEARNING O BLENDED**

A continuación, se explican los aspectos que el ejecutor deberá desarrollar al crear un curso de capacitación en modalidad E-Learning o Blended, para efectos de postular en los concursos o licitaciones públicas que se efectúen para la ejecución de los programas a los que aplica el presente instructivo.

## <span id="page-10-1"></span>**7.1. Información y Organización del Curso.**

Consiste en entregar la información básica a los participantes acerca del curso considerando cómo será desarrollado y las características de éste. Específicamente debe considerar:

## 1. Información que permita orientar a los participantes de la decisión de tomar el curso:

- Objetivos generales de aprendizaje.
- Descripción del curso.
- Grupo objetivo.
- Prerrequisitos necesarios para participar.
- Proceso de selección si es que aplica.
- Calendario con fecha de inicio y término del curso.
- 2. Detalle de los aprendizajes esperados que permitirán alcanzar la competencia declarada:
	- Deben entregar información del conocimiento y habilidades que los participantes obtendrán una vez completado el curso.
- Los aprendizajes esperados deben ser formulados desde la perspectiva del participante.
- Utilizar verbos que reflejen el nivel de adquisición de la competencia.
- Deben ser medibles, verificables y escritos con verbos de acción.
- 3. Explicación de la metodología a usar y cómo ésta permite lograr los aprendizajes esperados:
	- Explicar cómo la metodología utilizada contribuye al logro de los aprendizajes esperados.
	- Detallar cómo las herramientas tecnológicas utilizadas contribuyen a lograr el aprendizaje.
- 4. Especificar los requerimientos técnicos mínimos necesarios:
	- Debe indicarse los mínimos requerimientos técnicos que necesita el participante para una correcta ejecución del curso, tanto en computador como en Smartphone, como, por ejemplo: configuración del computador, sistema operativo, acceso a internet, buscador, cualquier otro software en particular, etc.
	- Será necesario detallar los aspectos mínimos de audio e imagen que requiere el participante: micrófono, audio (parlantes o audífonos) y, en el caso que sea necesario, la cámara de video.
	- Detallar las características, en términos de velocidad, de la conexión mínima requerida para que el participante experimente una participación adecuada. Por ejemplo: Conexión mínima de 256 Kbps, 512 Kbps o de 1 Mbps.
	- El curso debe estar diseñado para que funcione correctamente en las zonas donde se va a ejecutar, considerando la velocidad promedio de conexión en esa zona tanto de banda ancha como móvil para asegurar una buena experiencia al usuario.
- 5. Duración de los cursos:
	- Cada curso deberá detallar su duración en horas junto con el detalle de las horas de cada módulo que lo compone. La cantidad de horas mínimas y máximas para la propuesta de cursos se regulará según la normativa de cada Programa.
	- Además, debe incorporar el plazo para realizar cada curso el cual debe considerar como mínimo un avance de 8 horas por semana más 2 semanas adicionales de holgura para permitir que los alumnos con un ritmo diferente de avance logren terminar el curso. Es decir, por ejemplo, si el curso dura 40 horas, el plazo para hacer el curso debe ser de máximo 7 semanas (5 semanas (8 horas por semana) + 2 semanas de holgura). Esto aplicará para cursos E-Learning y Blended, y para este último caso, el ejecutor deberá considerar las dos semanas de holgura dentro de la planificación del curso, teniendo en consideración que eventualmente deberá terminar el curso de manera presencial, lo que deberá quedar informado en el Acuerdo Operativo o Anexo. Por ejemplo, 7 semanas E-Learning (que considera las dos semanas de holgura y a continuación ejecutar la parte presencial del curso que permitirá dar término al proceso de capacitación en modalidad Blended.

La fecha de inicio del curso la definirá el ejecutor cumpliendo con los plazos y procesos establecidos por cada Programa, la cual quedará registrada en SIC, y será la misma para todos los participantes del curso, independiente de la fecha en que cada participante comience a realizar el curso en la Plataforma. Al mismo tiempo el curso establecerá una fecha de término en SIC de acuerdo con lo señalado en el párrafo anterior, pero aquellos participantes que avancen más rápido podrán terminar el curso antes de la fecha establecida sin perjuicio que para los cursos E-Learning, la fecha de término válida será siempre la del grupo curso en su conjunto y para los cursos Blended aplicando la misma regla y considerando adicionalmente el término de los módulos presenciales.

## <span id="page-11-0"></span>**7.2. Enfocado en el Grupo Objetivo**

Este ítem resalta la importancia de incluir la perspectiva de los participantes durante todo el proceso del curso, desde su desarrollo, ejecución, evaluación y retroalimentación, considerando las características del grupo objetivo de cada programa.

- 1. Considerar las necesidades de aprendizaje del grupo objetivo en el diseño del curso.
	- El curso se diseña de acuerdo con las características de aprendizaje del grupo objetivo.
	- Considerar el contexto profesional o de trabajo del que proviene el grupo objetivo en el diseño del curso.
	- Considerar el público objetivo asociado a cada programa.
- 2. Diseñar una carga y agenda de trabajo consistente con el grupo objetivo.
	- Diseñar una carga y agenda de trabajo realista y de acuerdo a los contenidos y objetivos de aprendizajes del curso siendo esta conocida por el participante.
	- Contemplar la carga de trabajo adecuada para el desarrollo de cada objetivo de aprendizaje y que ésta sea consistente con el desarrollo del curso completo.
- 3. Contemplar un proceso para nivelar a los alumnos con menor rendimiento.

Considerar material o actividades complementarias que permitan reducir el déficit de aprendizaje de los alumnos de bajo rendimiento. Dentro de la Plataforma deberá distinguirse el material obligatorio del complementario dentro de cada módulo y que su finalización sea automática no manual para una correcta lectura de los avances de cada participante.

4. Incluir un mecanismo o sistema de reclamos y apelaciones para los participantes.

Debe existir un proceso documentado con protocolos de resolución frente a posibles reclamos de los participantes y con tiempos de respuesta asociados.

### <span id="page-12-0"></span>**7.3. Diseño del curso y calidad del contenido**

En esta etapa es importante revisar que el diseño completo del curso esté enfocado en entregar una experiencia de aprendizaje de calidad, para lo cual se deben cumplir algunos aspectos mínimos detallados a continuación. Es obligatorio que los conceptos que se señalan a continuación sean revisados por el Supervisor Sence o Supervisor de la OTIC antes del inicio del curso.

- 1. Diseñar el contenido del curso de manera coherente, flexible y en secuencias lógicas.
	- El contenido del curso debe ser presentado de manera coherente y subdividirlo en secuencias lógicas de módulos y actividades. Siempre observando no cargar contenido fuera de los módulos codificados.
	- El contenido debe ser organizado de manera secuencial, desde lo más simple a lo más complejo, permitiendo el logro de los objetivos de aprendizajes.
- 2. Inducción tecnológica.

Todos los cursos E-learning deben tener una inducción considerando que hay participantes que por primera vez ingresan a una Plataforma de cursos bajo esta modalidad. Las plataformas, independiente de cuál sea la que utilice el ejecutor, deberá incluir una inducción tecnológica que será entregada por Sence con los conceptos básicos para el trabajo en plataformas E-Learning con objeto de que prepare a los participantes en el uso de estas en cuanto a la forma de acceder y sus principales funcionalidades. Este material deberá estar fuera de los módulos codificados que registran información de porcentaje de avance de cada participante.

3. Inducción metodológica.

Considerar en el diseño del curso un capítulo o módulo inicial de inducción metodológica que prepare a los participantes en la metodología, instrumentos de evaluación y recursos educativos del curso la que al igual que la Inducción Tecnológica del punto anterior deberá estar fuera de los módulos codificados que registran información de porcentaje de avance de cada participante.

### 4. Uso de diferentes formatos de contenido.

- Los diferentes formatos utilizados (audio, video, texto, imágenes, gráficas, etc.) deben tener un propósito claro y ayudar a la comprensión de los contenidos.
- Los diferentes formatos utilizados deben facilitar la interacción entre el participante y el contenido.
- Los cursos deben contener formatos interactivos, de manera que el tutor tenga información en cada momento de la situación del alumno, que le permita optimizar su rendimiento.
- Para el desarrollo de cursos de idiomas deben considerar formatos que permitan el reconocimiento de voz de tal manera de trabajar las cuatro habilidades del aprendizaje de una lengua, producción escrita y oral, y comprensión auditiva y lectora.

### 5. Detallar y justificar los tipos de actividades de aprendizaje utilizados.

Especificar para cada propuesta formativa el tipo de actividad (asincrónico o sincrónico) utilizada usando la combinación adecuada para el aprendizaje esperado. El tipo de actividad a especificar dependerá de lo que establezcan las bases del concurso o licitación pública.

- 6. Diseño de tareas y actividades coherentes con los objetivos de aprendizaje.
	- Considerar actividades didácticas y prácticas que permitan el aprendizaje de las habilidades y/o competencias deseadas del curso.
	- Considerar actividades grupales o colaborativas con las herramientas adecuadas de soporte colaborativo.
	- Contemplar actividades donde los participantes puedan contribuir activamente, por ejemplo: reflexión, retroalimentación a compañeros, paneles de discusión, etc.

### 7. Uso correcto de los materiales de aprendizaje.

- Ofrecer una experiencia de aprendizaje que pueda ser usada en el mundo laboral incluyendo por ejemplo casos de estudio, ejemplos prácticos, casos de aplicación real, entre otros.
- Incluir en cada unidad de aprendizaje los elementos necesarios para guiar el aprendizaje y los objetivos esperados: descripción del módulo y/o unidad, objetivos específicos de aprendizaje, duración, detallar test o actividades de evaluación.
- Entregar un glosario de los términos asociados a los materiales de aprendizaje en cada módulo, lección y/o unidad.
- Detallar claramente los materiales de estudio y/o lectura obligatorios y los complementarios.
- Contener un resumen de los contenidos tratados al final de cada módulo o unidad temática.

### 8. Uso de herramientas de evaluación para el aprendizaje.

- Explicar detalladamente las actividades o tareas de evaluación a realizar, las acciones a realizar, tiempos involucrados y resultados esperados.
- Las evaluaciones deben estar alineadas con los objetivos esperados con resultados medibles del logro de los objetivos.
- Monitorear en forma progresiva el logro de los participantes para identificar aquellos que necesiten más soporte o acompañamiento.
- Considerar diferentes tipos de herramientas de evaluación como la autoevaluación, evaluación de pares, tareas de aplicación, evaluación del tutor, entre otras.
- Entregar la retroalimentación de las evaluaciones que requieran resolución de problemas.
- Detallar el tiempo de respuesta de las evaluaciones y aquellas que tendrán retroalimentación asociado.
- Debe incluir evaluaciones sumativas, a nivel de cada módulo y también una evaluación final del curso.

## 9. Tiempo de conexión.

Considerar en el diseño del curso que el participante deberá estar conectado un mínimo de 30% de las horas totales del curso. Por ejemplo, si se declara que el curso es de 40 horas, el participante debiera por lo menos conectarse a realizar actividades en la Plataforma por 12 horas en relación a la duración de este curso. El resto del tiempo se entiende que hay varias actividades que se realizan offline, como lectura de documentos, desarrollo de casos o trabajos, etc.

### 10.Publicidad

Se prohíbe toda propaganda dentro de la Plataforma, aplicaciones o links que deriven a otra Plataforma con publicidad o cualquier actividad fuera del contenido necesario para la capacitación.

## <span id="page-14-0"></span>**7.4. Tutores**

Se debe detallar la calidad y cantidad de tutores considerados en el desarrollo del curso de acuerdo al tipo de apoyo señalado en el numeral 3.4. Estos deberán ser informados mediante Acuerdo Operativo, previo al inicio del curso conforme a la normativa de cada programa.

Específicamente para el caso del tutor académico se deberá considerar por cada curso, al menos, un tutor por 100 alumnos como máximo. La tasa escogida por el ejecutor debe cumplir con una tasa de respuesta de máximo 48 horas hábiles. Adicionalmente, este tutor deberá ser registrado de la misma forma que los facilitadores de los cursos presenciales y en los plazos que dispongan las respectivas bases de licitación.

Para el caso de los tutores administrativos, la tasa puede variar dependiendo de la tecnología utilizada, de un 1 tutor por cada 15 a 600 alumnos siempre que cumpla con una tasa de respuesta de 24 horas hábiles. En caso de tener Plataformas o tecnología de apoyo se debe detallar la tecnología usada y el rol de ésta.

## <span id="page-14-1"></span>**7.5. Diseño de medios utilizados en la Plataforma**

### 1. Diseño de curso accesible e inclusivo.

Es deseable, pero no obligatorio, considerar diseño inclusivo en el desarrollo del curso siguiendo las Pautas de Accesibilidad para el Contenido Web (WCAG) 2.1<sup>7</sup> para personas con discapacidad, incluyendo ceguera y baja visión, sordera y deficiencias auditivas, deficiencias del aprendizaje, limitaciones cognitivas, limitaciones de la movilidad, deficiencias del habla, fotosensitividad y combinaciones de las anteriores. Cada Programa podrá determinar en las bases de concurso o licitación pública, según corresponda, la obligatoriedad y condiciones de estas exigencias en pos de permitir el mejor acceso a personas en situación de discapacidad.

### 2. Usabilidad y navegabilidad de la Plataforma.

- Desarrollar el curso en un ambiente de aprendizaje de fácil uso e intuitivo considerando cómo los contenidos y materiales son presentados en la Plataforma.
- Considerar que los contenidos y materiales de aprendizaje puedan ser impresos por los participantes, con excepción de algunos materiales multimedia que por sus características no es posible imprimir como por ejemplo animaciones.
- Considerar elementos que permitan a los participantes saber su estado de progreso a lo largo del curso.
- Desarrollar material responsivo que permitan la adaptabilidad hacia los diferentes equipos desde los cuales el participante pueda acceder: Pantalla ancha, computador personal portátil, tablet, smartphone, etc.

<sup>7</sup> <https://www.w3.org/blog/2018/06/wcag21-rec/>

### 3. Uso de formatos de empaquetamiento.

El ejecutor podrá cargar un paquete SCORM (más adelante detallado) como parte del contenido de desarrollo del curso, el cual deberá estar segmentado y construido como mínimo a nivel de módulo, de tal manera de poder leer y reproducir las actividades ahí desarrolladas y poder registrar en la Plataforma LMS los indicadores detalladas en el punto 6 de este instructivo.

De existir un ejecutor que utilice otro estándar de empaquetamiento distinto a SCORM podrá ser evaluado por el equipo de Soporte Digital previamente para ver la factibilidad técnica de ser incorporado en la Plataforma Aula Digital.

### <span id="page-15-0"></span>**7.6. Tecnología, equipamiento e infraestructura**

Esta área considera la tecnología utilizada y cómo ésta entrega soporte para una óptima experiencia de aprendizaje considerando la confiabilidad de los sistemas.

### a) Consumo de los recursos didácticos desde diferentes navegadores y sistemas operativos.

- Los oferentes deberán considerar en el diseño del curso que este funcione adecuadamente en los principales navegadores: Google Chrome, Internet Explorer, Safari, entre otros.
- Además, considerar que el curso funcione adecuadamente en los distintos sistemas operativos: Windows, Mac OS, Android, iOS, entre otros.

### b) Custodia de datos personales.

Los sistemas utilizados deberán garantizar la privacidad y custodia de los datos personales de los participantes cuando dentro del curso se redirecciona a links que estén fuera de la Plataforma Aula Digital o Plataforma del ejecutor.

### c) Ejecución de metodología sincrónica.

Para la ejecución de cursos E-Learning o Blended con actividades sincrónicas, estará habilitada dentro de Aula Digital la funcionalidad de Conferencia Web a través de la aplicación Big blue button (definida en Anexo N°1) para que cada ejecutor pueda realizar estas actividades. Si un ejecutor cuenta con otros sistemas para el cual es necesario configurar otra herramienta o aplicación dentro de Aula Digital, esto podrá ser consultado al equipo de Soporte Aula Digital, quien revisará la posibilidad de incluirlo dentro de la Plataforma. Para ambos tipos de plataforma el ejecutor deberá considerar no generar links que lo lleven a actividades fuera de la plataforma toda vez que esos registros de avance y conectividad no serán registrados por SIC.

Respecto de las actividades sincrónicas, será obligación del ejecutor grabar la actividad con objeto de que el participante, haya o no participado en vivo de la actividad pueda posteriormente volver a revisarla. Se sugiere además que las actividades sincrónicas no superen las 2 horas continuas, realizando pausas entre actividades con objeto de permitir el respectivo descanso de los participantes.

Por otra parte, en ningún caso las actividades de capacitación sincrónicas diarias podrán superar la cantidad máxima de horas diarias permitidas en las bases del programa que regule la ejecución del curso.

### d) Acceso de los participantes.

La Plataforma ya sea Aula Digital o del propio ejecutor, debe permitir el acceso a cada participante matriculado o inscrito en un curso con modalidad E-Learning o Blended, a través de su RUT y Clave Sence o Clave Única la cual será validada con los servidores de Sence cada vez que este se conecte al curso de capacitación.

### e) Acceso del tutor académico.

La Plataforma ya sea Aula Digital o del propio ejecutor debe permitir el acceso a cada tutor académico, registrado para el curso respectivo, a través de su RUT y Clave Sence la cual será validada con los servidores de Sence cada vez que este se conecte al curso de capacitación.

### f) Acceso de supervisores Sence u OTIC.

Para ambos tipos de plataforma los supervisores Sence y de OTIC deberán acceder con Clave Sence.

# <span id="page-16-0"></span>**8. CONSIDERACIONES DURANTE LA EJECUCIÓN DE CURSOS E-LEARNING O BLENDED**

### <span id="page-16-1"></span>**8.1. Proceso previo al inicio de cursos.**

Previo a la autorización de inicio, el ejecutor deberá contar con el curso habilitado y disponible en el portal de postulación de cursos Sence, lo que podrá realizarse una vez que el ejecutor haya suscrito el respectivo convenio o contrato. Lo anterior independiente de que el ejecutor no haya comenzado a crear en la plataforma el contenido de su curso o sección.

El ejecutor deberá contar con la autorización para iniciar el curso mediante Acuerdo Operativo aprobado. Previo a esto deberá tener su curso ya creado en la respectiva plataforma y con su contenido cargado en cada módulo. Esto es requisito obligatorio para poder dar inicio al curso.

Con todo, las condiciones y el plazo de inicio de cursos se regularán en las respectivas bases de concurso o licitación pública en que el curso haya resultado seleccionado o adjudicado.

### <span id="page-16-2"></span>**8.2. Proceso de inicio de cursos**

Para poder iniciar el curso el ejecutor deberá generar el Acuerdo Operativo, conforme a los plazos establecidos en el respectivo programa, una vez aprobado el Acuerdo Operativo en SIC se confirmará de manera automática el Formulario N°1 con la nómina de participantes que inician capacitación enviando un correo electrónico al Encargado Regional o Supervisor Sence para conocimiento. Para el caso de Becas Laborales el formulario estará disponible desde la carga de alumnos en SIC.

La ocurrencia de una partida falsa como en modalidad presencial no aplicará para la modalidad E-Learning o Blended en su ejecución online, toda vez que los participantes pueden sumarse al curso en los horarios que lo deseen por lo que no es exigencia que deban ingresar a la plataforma el mismo día y hora en que inicia la capacitación.

Luego de iniciado el curso y durante su ejecución, los alumnos deberán participar de las distintas actividades establecidas en el programa de capacitación y dentro de la plataforma. De esta manera se podrá registrar su participación en función de los indicadores que se señalan en el punto siguiente de este Instructivo los cuales buscan medir el avance y aprobación de los participantes y pagos asociados al ejecutor.

## <span id="page-16-3"></span>**9. INDICADORES DE DESEMPEÑO A MEDIR EN LOS CURSOS DE CAPACITACIÓN Y MÓDULOS A EJECUTARSE EN MODALIDAD E-LEARNING**

De la misma manera que Aula Digital lo realiza, las plataformas propias de los ejecutores deberán medir los siguientes indicadores de manera obligatoria para poder determinar la aprobación, pagos y seguimientos de los participantes de cursos de capacitación en modalidad E-Learning por parte de Sence. Estos indicadores serán traspasados de forma electrónica al Sistema SIC para el monitoreo de los cursos y gestión de pagos por parte de las Direcciones Regionales. Para los cursos de los Programa Becas Laborales

y Transferencias al Sector Público la información de SIC se utilizará sólo como insumo para la gestión de pagos, toda vez que la tramitación de pagos en estos casos, no se realiza a través de SIC.

Los indicadores de desempeño a medir en los cursos E-Learning, serán incorporados a SIC de manera automática a través de la lectura que realiza el Gestor Intermedio a la plataforma Aula Digital y a las plataformas de ejecutores para traer los datos e inyectarlos a SIC. Este proceso se hace periódicamente desde el momento que el curso inicia hasta que termina.

Es importante señalar que, para el caso de las plataformas propias de los ejecutores, estas deberán basarse en el procedimiento establecido en el Manual Técnico de Conexión, para permitir la lectura de datos periódica al SIC. En ningún caso se permitirá que el ejecutor envíe el reporte de sus propios registros.

Los indicadores obligatorios que se consideran son:

### <span id="page-17-0"></span>**9.1. Aprobación de la evaluación**

La evaluación corresponde a la medición de los aprendizajes obtenidos por los participantes a través de los siguientes tipos de evaluaciones:

- **a) Evaluación diagnóstica:** Corresponde a la evaluación inicial, antes de comenzar el curso y busca entender en qué estado se encuentran los participantes y de esta forma el tutor pueda guiar de forma personalizada el aprendizaje durante todo el desarrollo del curso. A la vez permite tener un punto de comparación para efectos de evaluar el avance alcanzado por los participantes al finalizar el curso.
- **b) Evaluación por módulo**: Corresponde a la evaluación efectuada al participante por módulo.

Cada módulo deberá considerar una evaluación final que permita determinar su aprobación. Sin perjuicio de lo anterior, el módulo podrá considerar otras evaluaciones a lo largo de su ejecución (como evaluaciones intermedias u otras). La evaluación del módulo debe estar determinada en forma porcentual, siendo aprobado si el participante obtiene un 60% o más de aprobación en la evaluación final del módulo.

Para acceder a la evaluación final del módulo y obtener la nota final, por participante, éste debe haber consumido todo el contenido establecido como obligatorio dentro del módulo.

**c) Evaluación final:** Corresponde a la evaluación efectuada al participante al finalizar la actividad de capacitación o curso.

La aprobación final podrá ser una ponderación de los porcentajes obtenidos en cada módulo o adicionalmente considerar un examen final, a elección del ejecutor. Sólo se aprobará el curso si el porcentaje obtenido es mayor al 60% en cualquiera de los dos casos.

Para obtener el resultado de la evaluación final del curso y obtener la nota final por participante, éste debe haber consumido todo el contenido establecido como obligatorio dentro de cada uno de los módulos que componen el curso, incluidas las evaluaciones de cada módulo.

Además del estado de aprobación, ambos tipos de Plataforma deberán guardar las notas de todas las evaluaciones consideradas en el desarrollo del curso las cuales serán utilizadas con fines de fiscalización de la aprobación de los participantes.

## <span id="page-17-1"></span>**9.2. Porcentaje de avance**

Ambos tipos de plataforma registrarán el porcentaje de avance de cada participante el cual servirá para el cálculo del pago a los ejecutores. Estos datos se irán cargando diariamente al SIC.

Este porcentaje reflejará el avance alcanzado por el alumno en los módulos y actividades y será medido en base al consumo de las actividades o recursos de aprendizaje individuales que conforman el módulo (videos, evaluaciones, etc.), considerando sólo aquellos recursos obligatorios completados en su 100%, donde se entregará mayor detalle de los tipos de actividades que pueden ser considerados para calcular el porcentaje de avance y cómo éstas deben ser seleccionadas dentro de la Plataforma para que se pueda ir registrando el avance de cada participante.

Se utilizará el porcentaje de avance que calcule la Plataforma por módulo para el cálculo de pago en base a la ponderación en horas establecidas en el diseño del curso por módulo.

#### **Por ejemplo, para cursos E-Learning:**

En un curso de 100 horas, un participante que no termina el curso realiza el módulo 1 y 2 en un 100% y el módulo 3 hasta un 40% (porcentajes de avance entregados por el LMS). Además, los módulos del curso están distribuidos de la siguiente forma:

Módulo 1: 10 horas Módulo 2: 20 horas Módulo 3: 20 horas Módulo 4: 20 horas Módulo 5: 30 horas.

Para calcular el porcentaje de avance equivalente en horas se ponderará el porcentaje de avance entregado por módulo por el LMS por las horas que representa cada módulo dentro del curso realizando el siguiente cálculo:

 $\emph{Porcentaje de avance del participante} =$ 10 hrs ∗ 100% + 20 hrs ∗ 100% + 20 hrs ∗ 40% 100 hrs

### **Es decir, el % de avance en este ejemplo es de un 38%.**

En este indicador la Plataforma guardará el porcentaje de avance al término de cada actividad diaria realizada por el participante, y así se irá registrando en línea la realización de estas actividades.

#### **Por ejemplo, para curso Blended:**

En un curso de 200 horas compuesto por 5 módulos de la siguiente forma:

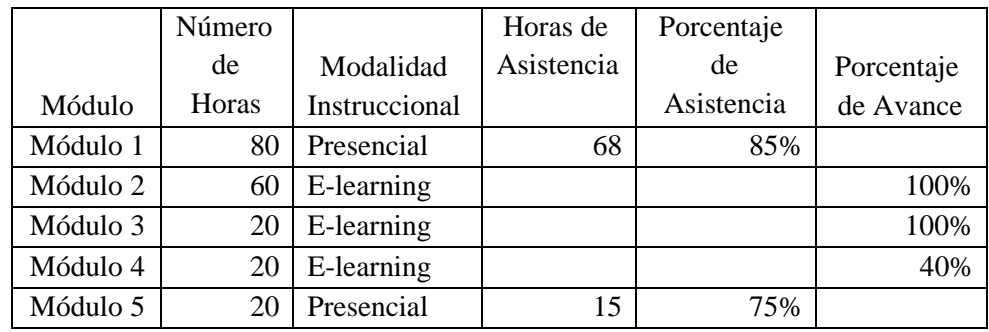

Para la parte presencial del curso, el participante realiza más del 75% de las horas totales de módulos y para los módulos e-learning realizó el módulo 2 y 3 en un 100% de avance y en un 40% el módulo 4 (porcentajes de avance entregados por el LMS).

Porcentaje de avance del participante = 60 hrs ∗ 100% + 20 hrs ∗ 100% + 20 hrs ∗ 40% 100 hrs

**Es decir, el % de avance en este ejemplo es de un 88%.**

A este % de avance, SIC sumará el resultado la asistencia presencial para efectos de calcular el estado final de cada participante, conforme a las reglas de cada programa.

## <span id="page-19-0"></span>**9.3. Tiempo de conectividad**

Las Plataformas registrarán el tiempo de conectividad de cada participante al curso de capacitación para determinar las horas de conexión y poder contrarrestar con las horas planificadas de cada módulo del curso. Para ello se considerarán las siguientes definiciones:

a) Cierre por Inactividad

Se considera un tiempo de espera de inactividad de **60 minutos**, luego del cual se genera el cierre de la sesión del participante. Se entiende por interacción o actividad dentro de la Plataforma aquellas acciones gatilladas con un clic que generan acciones concretas, como cambio de vistas, revisión de contenidos, navegación en el sistema, etc. Si entre estas interacciones se superan los 60 minutos se generará el cierre por inactividad.

Este cierre tiene por objetivo asegurar la seguridad en el acceso a la Plataforma con las credenciales del participante y la calidad del desarrollo y aprendizaje de los participantes.

### b) Transición entre Interacciones

Se considerará tiempo activo en el curso cuando entre el clic inicial que genere una acción dentro del curso y el segundo clic no hayan pasado más de **45 minutos,** dentro del espacio de trabajo. Este factor de medición busca controlar y medir el tiempo entre cada interacción para el consumo de contenidos y actividades de cada módulo. Si entre el clic inicial para comenzar a visualizar un contenido multimedia y el clic siguiente supera este tiempo, el tiempo no se considera de trabajo efectivo y por lo tanto no será considerado en las horas de conectividad.

Se considerará como estándar de la industria que el participante deberá estar conectado un mínimo de 30% de las horas totales del curso. Por ejemplo, si se declara que el curso es de 40 horas, el participante debiera por lo menos conectarse a realizar actividades en la Plataforma por 12 horas. El resto del tiempo se entiende que hay varias actividades que se realizan offline, como lectura de documentos, desarrollo de casos o trabajos, etc.

2.- Apruébese el siguiente Anexo:

## <span id="page-19-1"></span>**ANEXO Nº1. ACTIVIDADES Y RECURSOS DISPONIBLES EN LA PLATAFORMA Aula Digital de SENCE**

A continuación, se detallan las actividades y recursos incluidos actualmente en la Plataforma Aula Digital, para carga creación de cursos de ejecutores.

Sin perjuicio de lo anterior, los oferentes de cursos E-Learning seleccionados o adjudicados podrán solicitar agregar un plugin<sup>8</sup> o bloques adicionales a la Plataforma en caso de tener un requerimiento específico para utilizar algún recurso especial que permita mejorar la experiencia de aprendizaje de los participantes. Esta solicitud será evaluada por Sence a través del Administrador E-Learning y comunicada al ejecutor vía correo electrónico, de ser aprobado quedará disponible para todos los ejecutores que lo soliciten al acceder a la Plataforma.

<sup>8</sup> Un **Plugin** es un fragmento o componente de código hecho para ampliar las funciones de un programa o de una herramienta. ... La mayoría de las herramientas con las que se trabaja en el ámbito web, incluso muchos dentro del marketing digital, contemplan la posibilidad de aumentar su radio de acción a través de **plugins**.

# **I. ACTIVIDADES:**

## 1. Base de Datos:

El módulo de actividad de base de datos permite a los participantes crear, mantener y buscar información en un repositorio de registros. La estructura de las entradas la define el ejecutor según una lista de campos. Los tipos de campo incluyen casilla de verificación, botones de radio, menú desplegable, área de texto, URL, imagen y archivo cargado.

La presentación visual de la información al listar, ver o editar las entradas de la base de datos se controla mediante plantillas de base de datos. Las actividades de base de datos pueden ser compartidas entre los cursos como opción preestablecida de manera que un ejecutor también puede importar y exportar las entradas de base de datos.

Si el filtro de base de datos "auto enlace" está activo, cualquier entrada de la base de datos podrá ser enlazada automáticamente desde donde las palabras o frases aparecen dentro en el curso. Un ejecutor puede permitir comentarios en las entradas, las que también pueden ser calificadas por tutores u otros participantes (evaluación por pares). Las calificaciones se agregarán para formar una calificación final que se registrará en el libro de calificaciones.

Las actividades de base de datos tienen muchos usos, como, por ejemplo:

- Una colección de enlaces de colaboración web, libros, reseñas de libros, referencias de revistas, etc.
- Para la visualización de fotos, carteles, sitios web o blogs de los participantes, y así poder ser comentados por otros participantes.
- 2. Chat:

La actividad chat permite a los participantes tener una discusión en formato texto de manera sincrónica en tiempo real.

El chat puede ser una actividad puntual o puede repetirse a la misma hora cada día o cada semana. Las sesiones de chat se guardan y pueden hacerse públicas para que todos las vean o limitadas a los usuarios con permiso para ver los registros de sesiones del chat.

Los chats son especialmente útiles cuando un grupo no tiene la posibilidad de reunirse físicamente para poder conversar cara a cara, como, por ejemplo:

- Reuniones programadas de participantes inscritos a cursos en línea, para permitirles compartir experiencias con otros compañeros del mismo curso, pero de diferentes ciudades.
- Un participante que temporalmente no puede asistir en persona podría chatear con su tutor para ponerse al día.
- Una sesión de preguntas y respuestas con un orador invitado de una localidad diferente (a distancia).
- Sesiones para ayudar a los participantes a prepararse para exámenes, donde el tutor, o los participantes, hagan preguntas de ejemplo.
- 3. Consulta:

El módulo "Consulta" permite al tutor académico hacer una pregunta especificando las posibles respuestas posibles.

Los resultados de la elección pueden ser publicados después que los participantes hayan respondido, después de cierta fecha, o no publicarse. Los resultados pueden ser publicados, con los nombres de los participantes o de forma anónima.

Una "Consulta" puede utilizarse:

- Para realizar una encuesta rápida que estimule a los participantes a reflexionar sobre un tema.
- Para comprobar rápidamente que los participantes han entendido algo concreto.
- Para facilitar la toma de decisiones, por ejemplo, permitiendo a los participantes votar algún aspecto relacionado con el curso.

## 4. Cuestionario:

La actividad "Cuestionario" permite al ejecutor diseñar y plantear cuestionarios con preguntas tipo opción múltiple, verdadero/falso, coincidencia, respuesta corta y respuesta numérica.

El tutor puede permitir que el cuestionario se intente resolver varias veces, con las preguntas ordenadas o seleccionadas aleatoriamente del banco de preguntas. Se puede establecer un tiempo límite. Cada intento se califica automáticamente, con la excepción de las preguntas de tipo "ensayo", y el resultado se guarda en el libro de calificaciones.

El ejecutor puede determinar si se muestran y cuándo se muestran al participante los resultados, los comentarios de retroalimentación y las respuestas correctas.

Los "Cuestionarios" pueden usarse para hacer:

- Exámenes del curso.
- Mini Test para tareas de lectura o al final de un tema.
- Exámenes de práctica con preguntas de exámenes anteriores.
- Para ofrecer información inmediata sobre el rendimiento.
- Para autoevaluación.
- 5. Encuestas:

El módulo de actividad "Encuesta" permite que un tutor pueda crear una encuesta personalizada para obtener la opinión de los participantes utilizando una variedad de tipos de pregunta, como opción múltiple, sí/no o texto.

Las respuestas de la "Encuesta" pueden ser anónimas si así se quiere, y los resultados pueden ser mostrados a todos los participantes o bien sólo a los tutores.

La actividad "Encuesta" puede ser utilizada:

- Para la evaluación del curso, ayudando a mejorar el contenido de este para los futuros participantes.
- Para la evaluación de los tutores del curso.
- Para permitir que los participantes se inscriban en otras actividades como por ejemplo ferias de empleo, postulación a trabajos, nuevos cursos, etc.
- Para encuestar a los participantes a la hora de la elección de cursos, áreas de capacitación, etc.
- 6. Encuesta Predefinida:

El módulo de actividad "Encuestas predefinidas" proporciona una serie de instrumentos que se han mostrado útiles para evaluar y estimular el aprendizaje en entornos en línea. Un tutor puede usarlos para recopilar información entre sus participantes que le ayude a conocer mejor su clase, así como su propia forma de enseñar.

## 7. Foro:

El módulo de actividad "Foro" permite a los participantes tener discusiones asincrónicas, es decir discusiones que tienen lugar durante un período prolongado de tiempo.

Hay varios tipos de foro para elegir, como el foro estándar donde cualquier participante puede iniciar una nueva discusión en cualquier momento, un foro en el que cada participante puede iniciar una única discusión, o un foro de pregunta y respuesta en el que los participantes primero deben participar antes de poder ver los mensajes de otros participantes. El tutor puede permitir que se adjunten archivos a las aportaciones al foro. Las imágenes adjuntas se muestran en el mensaje en el foro.

Los participantes pueden suscribirse a un foro para recibir notificaciones cuando hay nuevos mensajes en éste. El tutor puede establecer el modo de suscripción como opcional, obligatorio o automático, o prohibir completamente la suscripción. Si es necesario, los participantes pueden ser bloqueados a la hora de publicar más de un número determinado de mensajes en un determinado período de tiempo; esta medida puede evitar que determinadas personas dominen las discusiones.

Los mensajes en el foro pueden ser evaluados por tutores o participantes (evaluación por pares). Las clasificaciones pueden agregarse a una calificación final que se registra en el libro de calificaciones.

Los foros tienen muchos usos, como, por ejemplo:

- Un espacio social para que los participantes se conozcan.
- Para los avisos del curso (usando un foro de noticias con suscripción forzada).
- Para discutir el contenido del curso o de materiales de lectura.
- Para discusiones solo entre tutores del curso (mediante un foro oculto).
- Un centro de ayuda donde los tutores y los participantes pueden dar consejos.
- Un área de soporte uno-a-uno para comunicaciones entre participante y tutor (usando un foro con grupos separados y con un participante por grupo).
- Para actividades complementarias, como una "lluvia de ideas" donde los participantes puedan reflexionar y proponer ideas.
- 8. Glosario:

El módulo de actividad "Glosario" permite a los ejecutores crear y mantener una lista de definiciones, de forma similar a un diccionario o para recoger y organizar recursos o información.

El tutor puede permitir que se adjunten archivos a las entradas del glosario. Las imágenes adjuntas se mostrarán en la entrada. Las entradas se pueden buscar y se puede navegar por ellas en orden alfabético o por categoría, fecha o autor. Las entradas pueden aprobarse por defecto o requerir la aprobación de un tutor antes de que sean visibles para los demás participantes.

Si se ha habilitado el filtro de vinculación automática del glosario, las entradas se enlazan automáticamente cuando las palabras o frases aparecen en el curso.

El tutor puede permitir comentarios en las entradas. Las entradas también se pueden calificar por tutores o por los demás participantes. Las calificaciones pueden agregarse para formar una calificación final que se registra en el libro de calificaciones.

Los glosarios tienen muchos usos, como, por ejemplo:

- Un registro cooperativo de términos clave.
- Un espacio para darse a conocer, donde los participantes nuevos añadan su nombre y sus datos personales.
- Un recurso con "consejos prácticos" con las mejores prácticas en un tema concreto.
- Un área para compartir vídeos, imágenes o archivos de sonido.
- Un recurso con "asuntos que recordar".

## 9. Herramienta Externa:

El módulo de actividad de "Herramienta Externa" les permite a los participantes interactuar con recursos educativos y actividades alojadas en otros sitios de internet. Por ejemplo, una herramienta externa podría proporcionar acceso a un nuevo tipo de actividad o de materiales educativos de una editorial.

Para crear una actividad de herramienta externa se requiere un proveedor de herramienta que soporte LTI (Learning Tools Interoperability = Interoperabilidad de Herramientas de Aprendizaje). Un ejecutor puede crear una actividad de herramienta externa o hacer uso de una herramienta configurada por el administrador del sitio.

Las herramientas externas difieren se los recursos URL en varias formas, a saber:

- Las herramientas externas están conscientes del contexto, por ejemplo: tienen acceso a información acerca del participante que invocó la herramienta.
- Las herramientas externas soportan leer, actualizar y borrar calificaciones asociadas con la instancia de la actividad.
- Las configuraciones de la herramienta externa crean una relación de confianza entre la plataforma y el proveedor de la herramienta, permitiendo la comunicación segura entre ambos.

## 10. Lección:

La actividad lección permite a un tutor presentar contenidos y/o actividades prácticas de forma interesante y flexible. Un ejecutor puede utilizar la lección para crear un conjunto lineal de páginas de contenido o actividades educativas que ofrezcan al participante varios itinerarios u opciones. En cualquier caso, los tutores pueden optar por incrementar la participación del participante y asegurar la comprensión mediante la inclusión de diferentes tipos de preguntas, tales como la elección múltiple, respuesta corta y correspondencia. Dependiendo de la respuesta elegida por el participante y de cómo el ejecutor desarrolla la lección, los participantes pueden pasar a la página siguiente, volver a una página anterior o dirigirse a un itinerario totalmente diferente.

Una lección puede ser calificada y la calificación registrada en el libro de calificaciones.

Las lecciones pueden ser utilizadas:

- Para el aprendizaje autodirigido de un nuevo tema.
- Para ejercicios basados en escenarios o simulaciones y de toma de decisiones.
- Para realizar ejercicios de repaso diferenciados, con distintos conjuntos de preguntas de repaso, dependiendo de las respuestas dadas a las preguntas anteriores.

## 11. Paquete SCORM:

Un paquete SCORM es un conjunto de archivos que se empaquetan conforme a una norma y estructura estándar de indicaciones XML que agrupan objetos de aprendizaje. El módulo de actividad SCORM permite cargar y añadir a los cursos un conjunto de especificaciones que permiten estandarizar la producción de contenidos en e-learning para poder crear contenidos fácilmente reutilizables.

El contenido se muestra normalmente en varias páginas, con navegación entre las páginas. Hay varias opciones para la visualización de los contenidos, con ventanas pop-up, en tablas de contenidos, con botones de navegación, etc. Las actividades SCORM generalmente incluyen preguntas calificables, que se registra en el libro de calificaciones.

Las actividades SCORM se pueden usar:

- Para la presentación de contenidos multimedia y animaciones.
- Como herramienta de evaluación.

## 12. Taller:

El módulo de actividad "Taller" permite la recopilación, revisión y evaluación por pares del trabajo de los participantes.

Los participantes pueden enviar cualquier contenido digital (archivos), tales como documentos de procesador de texto o de hojas de cálculo y también pueden escribir el texto directamente en un campo empleando un editor de texto (dentro del LMS).

Los envíos son evaluados empleando un formato de evaluación de criterios múltiples definido por el tutor. El proceso de revisión por pares y el formato para comprender cómo funciona la evaluación se pueden practicar por anticipado con envíos de ejemplo proporcionados por el maestro, junto con una evaluación de referencia. A los participantes se les dará la oportunidad de evaluar uno o más de los envíos de sus pares participantes. Los que envían y los que evalúan pueden permanecer anónimos si se requiere así.

Los participantes podrán tener dos calificaciones para la actividad de taller: una calificación por enviarlo y otra por la evaluación de sus pares. Ambas calificaciones se guardan en el libro de calificaciones.

## 13. Tarea:

El módulo de Tarea permite a un tutor evaluar el aprendizaje de los participantes mediante la creación de una tarea a realizar que luego revisará, valorará, calificará y a la que podrá dar retroalimentación. Los participantes pueden presentar cualquier contenido digital, como documentos de texto, hojas de cálculo, imágenes, audio y vídeos entre otros. Alternativamente, o como complemento, la tarea puede requerir que los participantes escriban texto directamente en un campo utilizando el editor de texto.

Para tareas en grupo, el módulo tiene la capacidad de aceptar tareas de uno de los miembros del grupo y que ésta quede vinculada al resto.

Durante el proceso de revisión, los tutores pueden dejar comentarios y subir archivos, tales como trabajos calificados, documentos con observaciones escritas. Las tareas pueden ser calificadas usando una escala numérica o una escala personalizada; o usando métodos de calificación complejos como rúbricas. Las calificaciones finales se actualizan automáticamente en el módulo de calificaciones.

## 14. Wiki:

El módulo de actividad Wiki les permite a los participantes añadir y editar una colección de páginas web. Un wiki puede ser colaborativo, donde todos pueden editarlo, o puede ser individual, donde cada persona tiene su propio wiki que solamente ella podrá editar.

Se conserva un histórico de las versiones previas de cada página del wiki, permitiendo consultar los cambios hechos por cada participante.

Los wikis tienen muchos usos, como, por ejemplo:

- Para generar unos apuntes de clase colaborativamente entre todos.
- Para los tutores de un área específica que planean una estrategia o reunión de trabajo en equipo.
- Para participantes que trabajarán en equipo, creando contenidos de un tema elegido por sus tutores.
- Como un diario personal para apuntes para examen o resúmenes (wiki personal).

## 15. BigBlueButtom:

El módulo de actividad BigBlueButtom (BBB) es una herramienta que permite realizar y gestionar sesiones de videoconferencia entre múltiples usuarios. Básicamente, cada usuario asume un rol de moderador u oyente que puede intercambiarse durante la sesión. Esta solución permite participar en chats privados o públicos, compartir presentaciones en diversos formatos (PDF, Word, PowerPoint), visualizar el escritorio del moderador, realizar grabaciones para ser dispuestas luego como lecciones y otras funcionalidades relacionadas con la actividad académica para impartir módulos de aprendizaje de forma sincrónica en tiempo real.

# **II. RECURSOS:**

## 1. Archivo

El recurso "Archivo" permite a los tutores proveer un Archivo como un recurso del curso. Cuando sea posible, el archivo se mostrará dentro del interfaz del curso; si no es el caso, se les preguntará a los participantes si quieren descargarlo. El recurso Archivo puede incluir archivos de soporte, por ejemplo, una página HTML puede tener incrustadas imágenes u objetos Flash.

Observe que los participantes necesitan tener el software apropiado en sus ordenadores personales para poder abrir los archivos.

Un Archivo puede utilizarse para:

- Compartir presentaciones utilizadas en clase.
- Incluir una mini-web como recurso del curso.
- Proveer a los participantes de borradores de archivos para que los editen y los envíen en sus tareas.
- 2. Carpetas:

El recurso "Carpeta" permite al ejecutor mostrar un grupo de archivos relacionados dentro de una única carpeta. Se puede subir un archivo comprimido (zip) que se descomprimirá (unzip) posteriormente para mostrar su contenido, o bien, se puede crear una carpeta vacía y subir los archivos dentro de ella.

Una Carpeta se puede usar para:

- Agrupar una serie de documentos sobre un tema, por ejemplo, un conjunto de exámenes de otros años en formato pdf, o una colección de archivos para crear un proyecto concreto por parte de los participantes.
- Crear un espacio de subida de archivos compartido entre los tutores del curso (se debería ocultar la carpeta a los participantes para que lo vean solo los tutores).
- 3. Etiquetas:

El módulo etiqueta permite insertar texto y elementos multimedia en las páginas del curso entre los enlaces a otros recursos y actividades. Las etiquetas son muy versátiles y pueden ayudar a mejorar la apariencia de un curso si se usan cuidadosamente.

Las etiquetas pueden ser utilizadas:

- Para dividir una larga lista de actividades con un subtítulo o una imagen.
- Para visualizar un archivo de sonido o vídeo incrustado directamente en la página del curso.
- Para añadir una breve descripción de una sección del curso.

## 4. Libro:

El módulo libro permite crear material de estudio de múltiples páginas en formato libro, con capítulos y subcapítulos. El libro puede incluir contenido multimedia, así como texto y es útil para mostrar grandes volúmenes de información repartido en secciones.

Un libro puede usarse:

- Para mostrar material de lectura de los módulos individuales de estudio.
- Como un manual para los distintos usuarios.
- Como un portafolio de trabajos de los participantes.
- 5. Página:

El recurso Página permite a los tutores crear una página web mediante el editor de textos. Una Página puede mostrar texto, imágenes, sonido, vídeo, enlaces web y código incrustado (como por ejemplo los mapas de Google) entre otros.

Entre las ventajas de utilizar el recurso Página en lugar del recurso de Archivo está que el recurso es más accesible (por ejemplo, para usuarios de dispositivos móviles) y de más fácil actualización.

Una Página puede ser utilizada para:

- Dar a conocer los términos y condiciones de un curso.
- Para incrustar varios vídeos o archivos de sonido, junto con un texto explicativo.
- 6. Paquete de Contenido IMS:

Un paquete de contenidos IMS permite mostrar dentro del curso paquetes de contenidos creados conforme a la especificación IMS Content Packaging.

7. URL:

El recurso URL permite que el ejecutor pueda proporcionar un enlace de Internet como un recurso del curso. Todo aquello que esté disponible en línea, como documentos o imágenes, puede ser vinculado; la URL no tiene por qué ser la página principal de un sitio web. La dirección URL de una página web en particular puede ser copiada y pegada por el tutor, o bien, este puede utilizar el selector de archivo y seleccionar una URL desde un repositorio, como Flickr, YouTube o Wikimedia (dependiendo de qué repositorios están habilitados para el sitio).

Hay una serie de opciones de visualización de la URL, como incrustada o abierta en una nueva ventana, y opciones avanzadas, como parsear información a la URL, como el nombre de un participante.

Se deberá tener en cuenta que las URL´s también pueden ser añadidas en otros recursos o actividades a través del editor de texto.

# **III. BLOQUES:**

Los bloques son ítems o ventanas ajustables que sirven para que los usuarios puedan obtener información oportuna y fácil acceso a diversas herramientas y vistas rápidas de los datos de Moodle que se incluyan en las funciones de dicho bloque, según la necesidad a resolver. Estos bloques se pueden añadir y configurar a medida de la necesidad de cada usuario.

1. Reportes Configurables (Configurable Reports)

Este bloque es un generador de informes personalizados de Moodle donde se pueden crear informes personalizados sin conocimiento de SQL.

Informes posibles de crear:

- Informes de cursos, con el detalle de la información sobre los cursos.
- Informes de usuarios, con información sobre los usuarios y su actividad en un curso.
- Informes de línea de tiempo, este es un tipo especial de informe que muestra una línea de tiempo en la cual se puede incrustar un curso o informe de usuario que muestre datos dependiendo de la hora de inicio y finalización seleccionado.
- Informes SQL personalizados, consultas SQL personalizadas. Este bloque puede usar las mismas consultas SQL que el complemento de consultas SQL personalizadas de Tim Hunt.
- Crear sus propios informes.

## Características avanzadas del reporte configurable

Otras características posibles de utilizar son los filtros, paginación, condiciones lógicas y permisos, diagramas, soporte de plantillas, exportación a xls.

2. Indicador de Progreso (Completion Progress):

El bloque de progreso de finalización es una herramienta de gestión del tiempo para los estudiantes. Algunas opciones que permite este bloque son:

- Representación visual de las actividades a completar.
- Codificado por colores para referencia rápida.
- Descripción general para docentes, identificar estudiantes en riesgo.
- Progreso combinado en la página Panel.
- 3. Calificación (Grade Me):

Este bloque muestra a un tutor todas las tareas y preguntas del cuestionario manual (ensayos y respuestas de archivo) que se han enviado, pero no calificadas. El bloque está configurado para trabajar con grupos, es decir, los tutores solo verán las tareas enviadas por los participantes si ambos son miembros del mismo grupo. Al agregar el bloque en la página de un curso, solo mostrará las tareas no calificadas para ese curso.

## 4. Interactive Content – H5P:

El uso del bloque H5P brinda acceso a muchos tipos diferentes de contenido interactivo y permite compartir y reutilizar contenido fácilmente.

Las principales características de H5P son:

- Fuente abierta
- Gratis para usar
- HTML5
- **Sensible**

Los H5P no deben usarse para exámenes o similares donde se requiera una evaluación o puntuación.

3.- Publíquese un extracto de la presente resolución en el Diario Oficial, en cumplimiento de lo dispuesto en el artículo 48 de la Ley Nº 19.880.

4.- Publíquese la presente resolución en el sitio electrónico del Servicio Nacional de Capacitación y Empleo: www.sence.cl para los efectos de lo señalado en el artículo 7 de la Ley N°20.285 sobre Acceso a la Información Pública.

# **ANÓTESE, COMUNÍQUESE Y PUBLÍQUESE**.

JUAN MANUEL SANTA CRUZ CAMPANA

Firmado digitalmente por<br>JUAN MANUEL SANTA<br>CRUZ CAMPANA<br>Fecha: 2020.09.07 23:48:14<br>-03'00'

## **JUAN MANUEL SANTA CRUZ CAMPAÑA DIRECTOR NACIONAL SERVICIO NACIONAL DE CAPACITACIÓN Y EMPLEO**

RRdV/POO/LJO/LDM/ASE/NAT

Distribución:

- Direcciones Regionales SENCE
- Departamento de Capacitación a Personas
- Departamento de Desarrollo y Regulación de Mercado
- Departamento Jurídico
- Oficina de Partes

E37.848